# Tutorial Matlab

## Alexandra Bac

### Méthodes numériques Polytech Marseille - IRM 3A

Matlab (ou son clône gratuit Octave) a été construit pour la manipulation de vecteurs et de matrices. Il permet donc leur manipulation de manière simple et compacte (même si les notations peuvent parfois surprendre).

#### Scripts / chargement

Définition d'un vecteur / matrice La définition se fait par lignes. Le séparteur de colonnes et , et celui de lignes ;

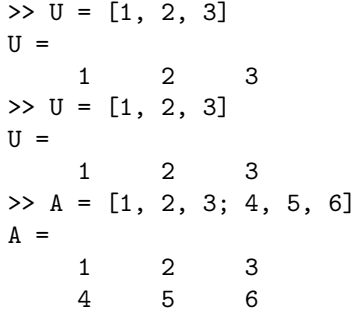

avec ' >> U

Quelques fonctions sur les matrices :

 $\bullet$  size  $\Rightarrow$  A = gallery(3)  $A =$  $-149$   $-50$   $-154$ 537 180 546

 $-27 -9 -25$ >> size(A) ans = 3 3 >> size(A,1) ans = 3 • reshape  $\Rightarrow$  A = [1,2,3;4,5,6]  $A =$  $\begin{array}{ccc} 1 & 2 & 3 \\ 4 & 5 & 6 \end{array}$ 4 5 6 >> reshape(A,3,2) ans = 1 5 4 3 2 6 Transposée Directement accessible

 $U =$ 1 2 3 >> U' ans = 1 2 3

Opérations matricielles Les op´erateurs + et - permettent de sommer / soustraire des matrices et vecteurs de même taille. On peut également multiplier une matrice/vecteur par un nombre.

>> A+A ans  $=$  2 2 4 6 8 10 12 >> 3\*A ans = 3 6 9 12 15 18

Pour la multiplication/puissance :

- $\bullet \; *$  est la multiplication matricielle et ^ la puissance matricielle
- $\bullet\;$  .  $\star$  et .  $\hat{\ }\;$  désignent la mutiplication et puissance terme à terme (i.e. coefficient par coefficient de la matrice/vecteur)
- Vecteurs séquences On peut générer aisément des vecteurs contenant des suites de nombres :
	- $\bullet$   $n1$  :  $n2$  Nombres de n1 à n2 par pas de 1
	- $n1 : p : n2$  Nombres de n1 `a n2 par pas de p

Manipulation des lignes/colonnes La manipulation des lignes et colonnes se fait de manière directe :  $% \left( \delta \left( \mathbf{r}_{i}\right) \right)$ 

- $\bullet\,$  Accès à un coefficient :  $\,$   $\,$   $\,$   $\,$   $\,$
- Permet également d'accéder à une plage de coefficients (ligne/colonne/sous-matrice)

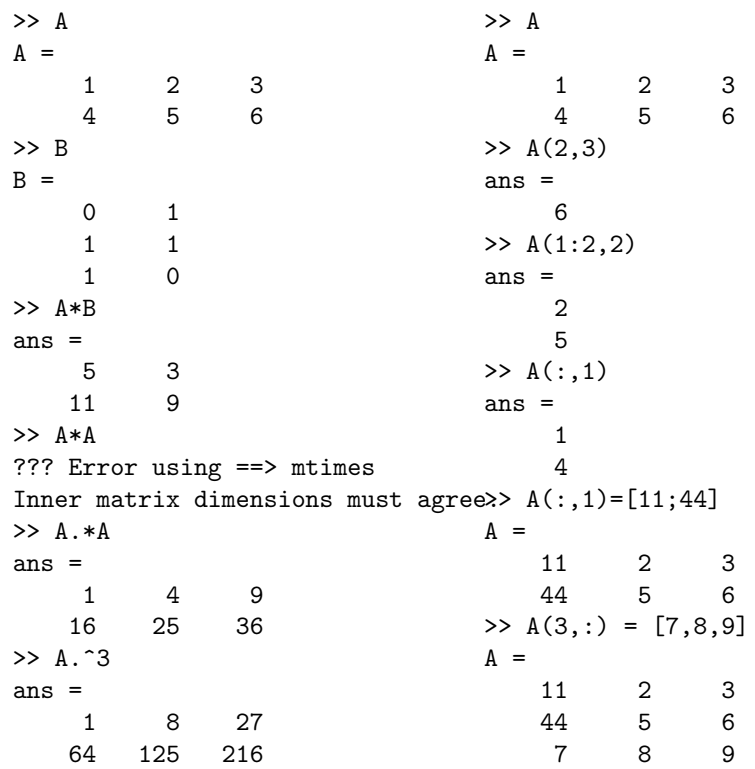

Quelques fonctions Quelques fonction, pêle-mêle :

- $\bullet$  Valeurs aléatoires :  $A = rand(n, m)$ tire une matrice n x m aléatoire (répartition uniforme)  $A = randn(n, m)$ tire une matrice n x m aléatoire (répartition normale)
- $\bullet$  Matrice identité :  $A = eye(n)$
- $\bullet$  Matrice de zéros :  $A = zeros(n)$
- Matrice diagonale / diagonale d'une matrice :  $A = diag(b)$  si b est un vecteur, on obtient la matrice de diagonale b

 $b = diag(A)$  si A est une matrice, on obtient le vecteur diagonale de A

- Norme matricielle : norm(A,type) où type vaut  $1, 2$ , inf ou 'fro'
- Valeurs propres :  $[P,D] = eig(A)$
- $\bullet$  Valeurs singulières :  $[U, S, V] = svd(A)$
- $\bullet$  Gauss / décomposition LU :  $[L, U] = lu(A)$   $A = L*U$  $[L, U, P] = lu(A)$  P\*A = L\*U
- $\bullet$  Householder / décomposition QR :  $[Q,R] = qr(A)$
- Résolution du système linéaire  $Au = b$ :  $u = A \backslash b$ Gauss, Cholesky ou Householder

en fonction de A

utiles Le graphique 2D Principales fonctions :

- $\bullet$  Superposer les tracés : hold on hold off
- Nettoyer la fenêtre graphique : clf
- $\bullet~$  Tracé 2D :

plot(X,Y,linespec) trace la suite de points  $(X_i, Y_i)$ reliés par des lignes. linespec code le type de lignes :

 $-$  'b', 'r', 'g' ... couleurs  $-$ '.' tracé seulement des

- points (pas lignes)
- $-$  '--' pointillés ...
- $\bullet\,$  Tracé d'une courbe 2D :  $\exp l \circ t (fun)$  où fun peut être une équation paramétrique ou implicite (nombre de variables)

Le graphique 3D Fonctions principales :

- Tracé  $3D$  : plot3(X,Y,Z,linespec) trace la suite de points  $(X_i, Y_i, Z_i)$  reliés par des lignes. linespec code le type de lignes :
- $\bullet$  Tracé d'une courbe paramétrique 3D :

ezplot3(funx, funy, funz)

- Tracé d'une surface paramétrique 3D :  $\mathit{esurf}(\ldots)$
- Générer une grille 2D à partir de deux vecteurs x et y :  $[X, Y] = meshgrid(x, y)$
- $\bullet~$  Tracé  $3D$  :  $mesh(X,Y,Z)$  $surf(X, Y, Z)$

Structures de contrôle, fonctions Bien entendu, les structures de contrôle classiques sont disponibles. Quelques exemples qui suffiront. Pour le if, classique :

if  $(x == 3)$  $y = x$ ; end

Pour le for, on utilise un vecteur :

 $x = []$ ; for  $i = 1:10$  $x = [x, i]$ ; end

Pour le while, le classique :

 $x = 0$  : while  $(x < 10)$  $x = x + 1$ ; end

Et enfin, un exemple de fonction:

function  $[y, z] = f(x)$ % fonction renvoyant deux résultats y et z  $y = x.^3 - 2*x - 5;$  $z = 2*x.^3-x.^2;$ end

Attention, toute fonction est stockée dans un fichier du même nom, donc ici, dans "f.m". Donc un fichier par fonction !

Aspects fonctionnels Matlab dispose d'un noyau fonctionnel. On peut donc définir des objets de type fonctionnel en utilisant @. Syntaxe :

```
@(arg1, arg2, ...) valeur
```
qui est équivalente à :

 $(\text{arg}_1, \text{arg}_2, \ldots) \mapsto \text{value}$ 

Ces objets peuvent ensuite être affecté dans des variables, passés en argument ... Exemple :

 $f = \mathbb{Q}(x)$  x.  $2+x+1$  ;  $y = f(2.5)$ ;

Equations (symbolique) Eléments principaux :

- Une équation s'écrit entre ' '
- Substituer : subs(eq, old, new)

#### Images 2D

- Chargement d'une image (dans une matrice) :  $A = \text{imread}('file')$
- Conversion d'une image en flottants simple précision : im2single(A)
- Affichage d'une image (matrice) : imshow(A)
- - Plusieurs subplots :  $subplot(n,m,i)$

#### Vidéos

• Exportation d'une vidéo à partir d'images :

```
video_f= VideoWriter('video_file.avi');
open(video_f);
for i=1:n
    writeVideo(video_f,Flist{i});
end
close(video_f);
```
#### ACP

• ACP de points :  $coeff = pca(X);$ 

## Statistiques

- $\bullet\,$  Moyenne de points :
	- $S = mean(X);$

 $\bullet\,$  Ecart type :  $Y = std(X);$